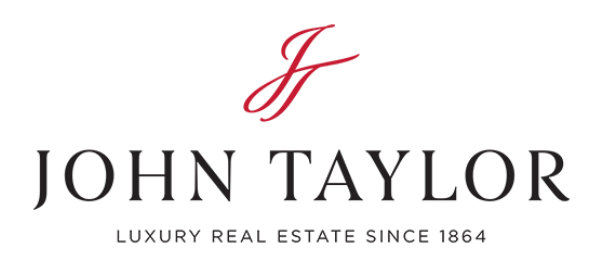

John Taylor 20, boulevard des Moulins 98000 Monaco Tel : +377 93 50 30 70 [monaco@john-taylor.com](mailto:monaco@john-taylor.com) [www.john-taylor.fr/agence-immobiliere-de-prestige/monaco](https://www.john-taylor.fr/agence-immobiliere-de-prestige/monaco/)

## Vendita professionale 580 000 €

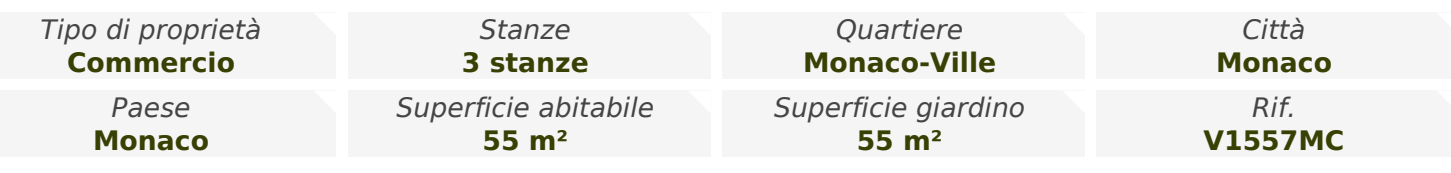

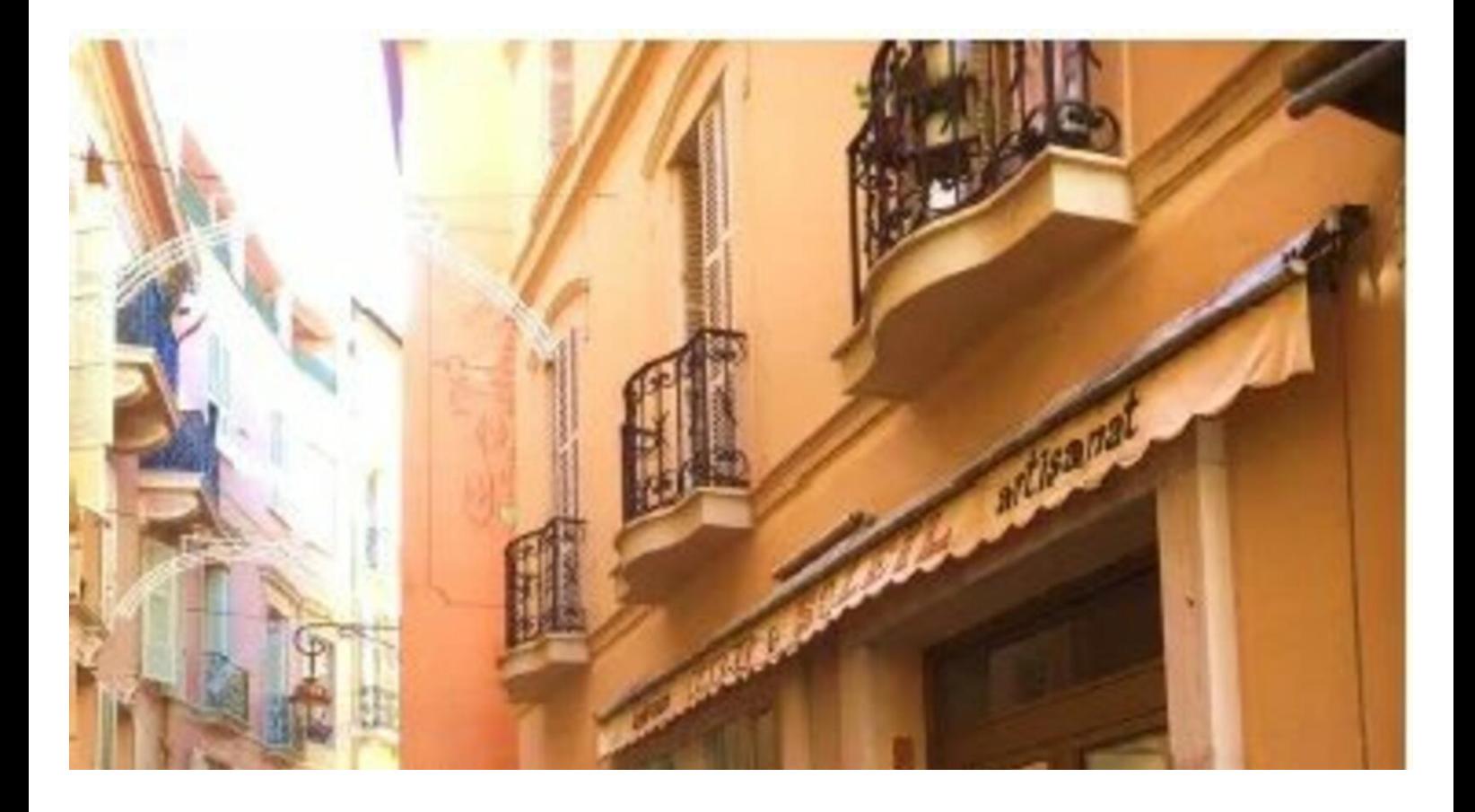

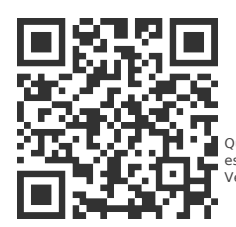

## [MonteCarlo-RealEstate.com](https://r.com.mc/90861?utm_source=MCRE&utm_medium=qrcode&utm_campaign=PDF+V5)

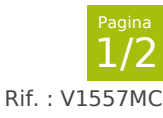

Questo documento non rappresenta un'offerta o un contratto. Tutte le misure, superfici e distanze sono approssimative. Le descrizioni e planimetrie sono date a titolo indicativo e la lorc<br>esattezza non è garantita. Le foto

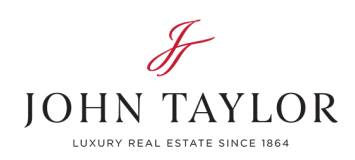

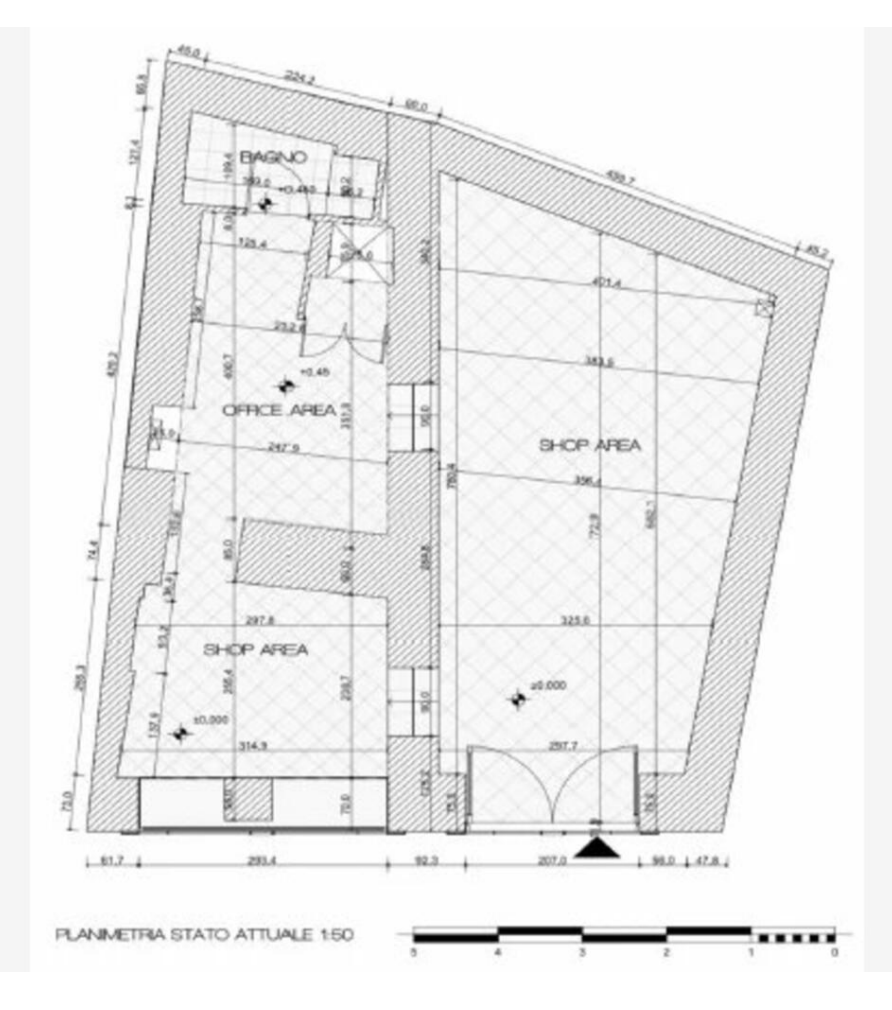

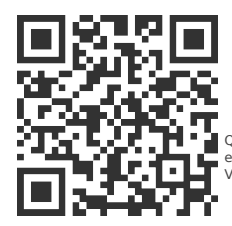

## [MonteCarlo-RealEstate.com](https://r.com.mc/90861?utm_source=MCRE&utm_medium=qrcode&utm_campaign=PDF+V5)

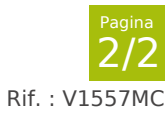

Questo documento non rappresenta un'offerta o un contratto. Tutte le misure, superfici e distanze sono approssimative. Le descrizioni e planimetrie sono date a titolo indicativo e la lorc<br>esattezza non è garantita. Le foto